TDP004 ‐ Objektorienterad programmering Pekare, inre klasser och speciella medlemsfunktioner

Pontus Haglund & Rasmus Jonsson

Institutionen för datavetenskap

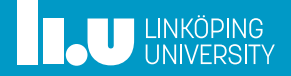

- Mål med föreläsningen
- Pekare
- Inre klasser
- Speciella medlemsfunktioner
- Slumpgenerering
- Rekursion

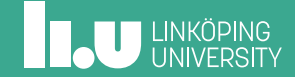

# Mål med föreläsningen

- Pekare
- Inre klasser
- Speciella medlemsfunktioner
- 
- 

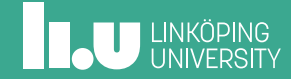

#### Mål med föreläsningen

Efter föreläsningen skall studenten kunna:

- ' Förstå och arbeta med pekare.
- ' Visualisera datorns minne.
- ' Skapa och hantera inre klasser.
- ' Skapa och hantera speciella medlemsfunktioner.
- ' Slumpgenerering i C++.
- ' Lösa problem rekursivt i C++

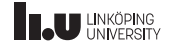

- Mål med föreläsningen
- Pekare
- Inre klasser
- Speciella medlemsfunktioner
- 
- 

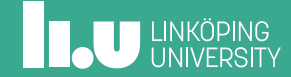

#### Pekare

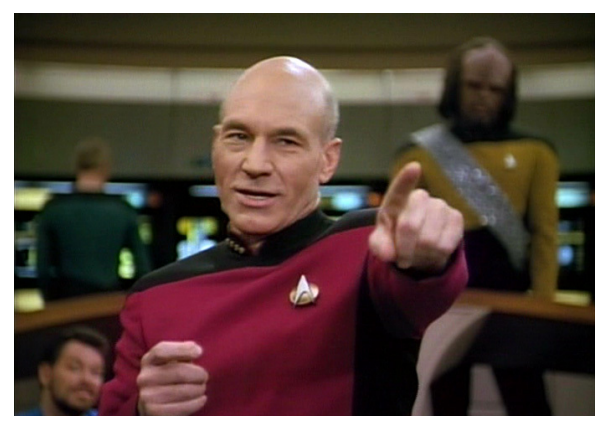

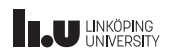

Vad är en pekare?

#### char x{ ' A '}; char y{ ' B '};

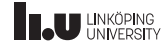

Vad är en pekare?

# char  $x{'A'}$ ;<br>char  $y{'B'}$ ;

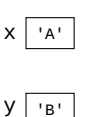

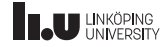

Vad är en pekare?

# $\begin{array}{ll}\n\text{char } \times \{ \text{ 'A'} \}; \\
\text{char } \text{ y} \{ \text{ 'B'} \};\n\end{array}$  $char*$  ptr{};

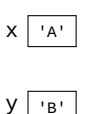

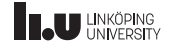

Vad är en pekare?

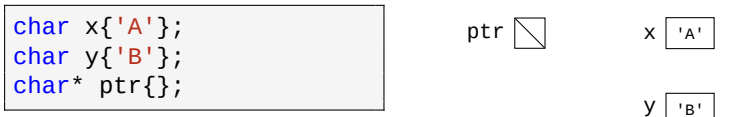

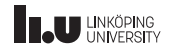

Vad är en pekare?

 $\begin{array}{ll}\n\text{char } \times \{ \text{ 'A'} \}; \\
\text{char } \text{ y} \{ \text{ 'B'} \};\n\end{array}$ ptr  $\nabla$  $X \mid 'A'$  $char*$  ptr{&x}; | 'B' У

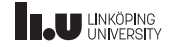

Vad är en pekare?

 $\begin{array}{ll}\n\text{char } \times \{ \text{ 'A'} \}; \\
\text{char } \text{ y} \{ \text{ 'B'} \};\n\end{array}$ char<sup>\*</sup>  $ptr$ {&x};

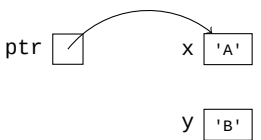

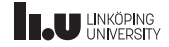

Vad är en pekare?

char  $x{'A'}$ ;<br>char  $y{'B'}$ ;  $char*$  ptr{&x};  $ptr =  $gy$ ;$ 

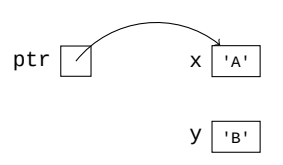

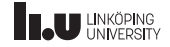

Vad är en pekare?

char  $x{'A'}$ ;<br>char  $y{'B'}$ ;  $char*$  ptr{&x};  $ptr =  $gy$ ;$ 

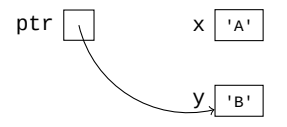

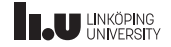

C++ pekare

```
int main()
{
  string text{"Hi"};
  string* pointer{&text};
  cout << "Address: "
       << pointer << "\n";
  cout << "Data: "
       << *pointer << endl;
}
```
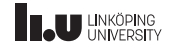

#### Pointers

Hur använder jag en pekare?

```
string text{"Hi"};
string* pointer{&text};
cout << "Address: "
     << pointer << "\n";
cout << "Data: "
     << *pointer << endl;
```
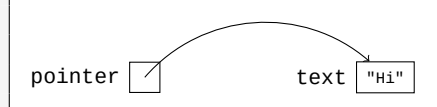

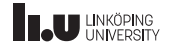

#### Pointers

Hur använder jag en pekare?

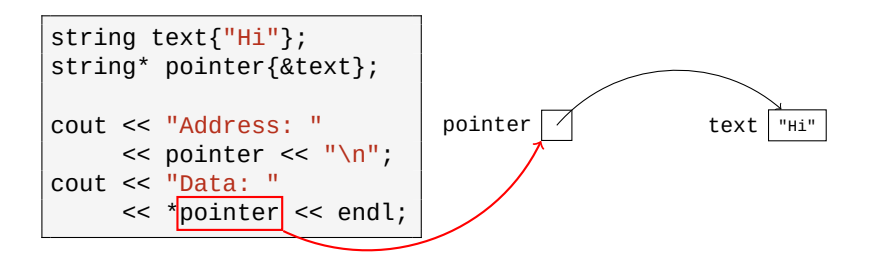

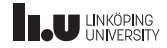

#### Pointers

Hur använder jag en pekare?

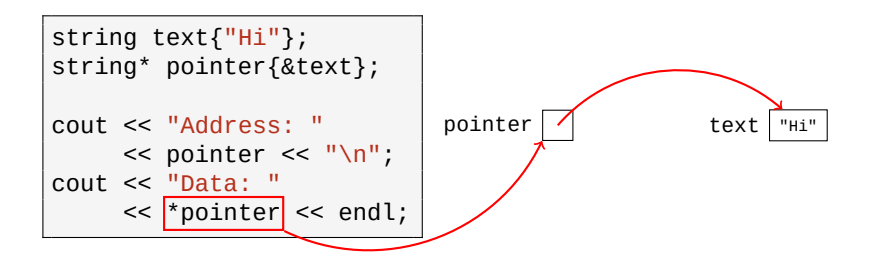

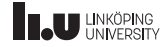

Manuellt minne (heapen)

 $char*$  pointer{};

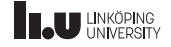

Manuellt minne (heapen)

 $char*$  pointer{};

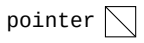

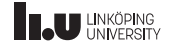

Manuellt minne (heapen)

char\* pointer{ $new char{'A'}$ };

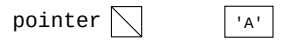

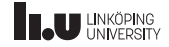

Manuellt minne (heapen)

char\* pointer{new char{'A'}};

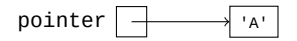

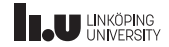

Manuellt minne (heapen)

char\* pointer{new char{'A'}};

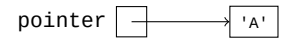

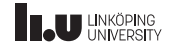

Manuellt minne

```
\{char* pointer{new char{'A'}};
\}cout << "slut";
```
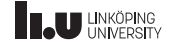

Manuellt minne

```
\overline{\mathfrak{l}}char* pointer{new char{'A'}};
}
cout << "slut";
```
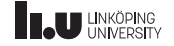

Manuellt minne

```
char* pointer{new char{'A'}};
cout << "slut";
```
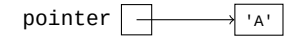

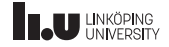

Manuellt minne

```
\{char* pointer{new char{'A'}};
\frac{1}{2} cout << "slut";
```
 $'A'$ 

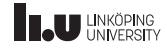

Manuellt minne

```
\{char* pointer{new char{'A'}};
\vertcout << "slut";
```
 $^{\prime}$  A $^{\prime}$ 

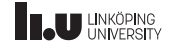

```
ſ
  char* pointer{new char{'A'}};
  delete pointer;
  pointer = nullptr;\mathcal{F}cout << "slut";
```
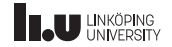

```
\vert \{ \}char* pointer{new char{'A'}};
  delete pointer;
  pointer = nullptr;\mathcal{F}cout << "slut";
```
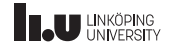

```
char* pointer{new char{'A'}};
  delete pointer;
  pointer = nullptr;\mathcal{E}cout << "slut";
```
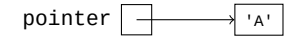

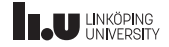

```
char* pointer{new char{'A'}};
  delete pointer;
  pointer = nullptr;\mathcal{E}cout << "slut";
```
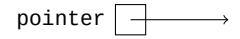

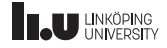

```
ſ
  char* pointer{new char{'A'}};
  delete pointer;
  pointer = nullptr;cout << "slut";
```
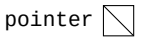

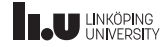

```
ſ
  char^* pointer{new char{'A'}};
  delete pointer;
  pointer = nullptr;\overline{\mathcal{E}}\frac{1}{2} cout << "slut";
```
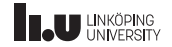

```
ſ
 char* pointer{new char{'A'}};
 delete pointer;
 pointer = nullptr;cout << "slut";
```
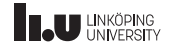

Pekare och medlemsfunktioner

```
int main()
{
  string* pointer{ new string{"A string"} };
  cout \langle \langle \rangle (*pointer).substr(0,3) \langle \rangle "\n";
  \text{cout} \leq \text{pointer} \Rightarrow \text{substr}(0,3) \leq \text{endl};delete new_pointer;
}
```
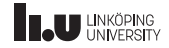

- Mål med föreläsningen
- Pekare
- Inre klasser
- Speciella medlemsfunktioner
- 
- 

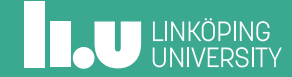

#### Inre klasser

#### Inre klasser

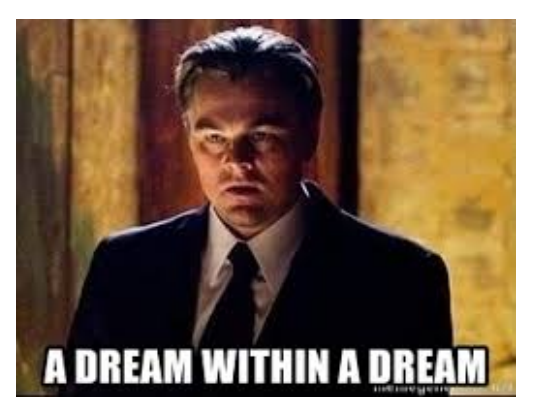

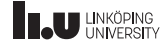

#### Inre klasser

C++ inre klass

```
class Snake {
private
:
    struct Segment;
public
:
    Snake(int x, int y);
    void print() const
;
    void add(int x, int y);
private
:
    Segment* head;
    struct Segment {
       int x;
       int y;
       Segment* next;
   };
};
```
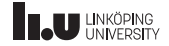

#### Inre klasser

C++ inre klass

- ' Inre klasser kan vara smidigt om man behöver en klass som stöd för att lösa det övergripande problemet men inte vill att användaren ska skapa objekt av denna typ
- ' I Snake exempelvis vill vi bara att användaren skapar objekt av typen Snake men vi behöver objekt av typen Segment för att lösa vår länkade struktur.
- ' Inre klasser kan ofta vara aggregat vilket är fallet i Segment ‐ Detta innebär att objekt av denna typ bara har publika datamedlemmar. De kan också ha Destruktor och Konstruktorer om detta behövs.

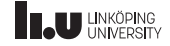

- Mål med föreläsningen
- Pekare
- Inre klasser
- Speciella medlemsfunktioner
- Slumpgenerering
- 

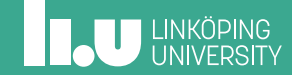

## Speciella medlemsfunktioner

Lista

```
int main()
{
  List my_list{};
 my_list.insert(1);
 my\_list.insert(2);}
```
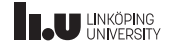

### Speciella medlemsfunktioner

Kopiering

```
int main()
{
  List my_list{};
 my_list.insert(1);
 my_list.insert(2);
  List copy{my_list};
  List new_list{};
 new_list.insert(3);
 new_list = copy;}
```
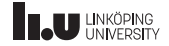

### Kopiering ‐ header

Följande konstruktor och operator behöver deklareras och defineras:

```
class List
{
  public:
    //...
    List(List const& other);
    List& operator=(List const& other);
  private:
    //...
}
```
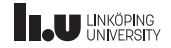

#### Speciella medlemsfunktioner

Flytt

```
int main()
{
  List my_list{};
 my_list.insert(1);
 my_list.insert(2);
  List copy{ move(my_list) };
  List new_list{};
 new_list.insert(3);
 new_list = move(copy);}
```
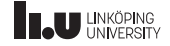

## Flytt ‐ header

Följande konstruktor och operator behöver deklareras och defineras:

```
class List
{
  public:
    //...
    List(List && other);
    List& operator=(List && other);
  private:
    //...
}
```
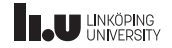

#### Destruktor

Eftersom vi har datamedlemmar som är pekare behöver vi också deklarera och definera destruktorn:

```
class List
{
  public:
    //...
    \simList();
  private:
    //...
}
```
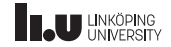

- Mål med föreläsningen
- Pekare
- Inre klasser
- Speciella medlemsfunktioner
- Slumpgenerering
- Rekursion

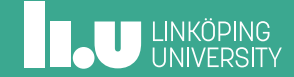

#### Slumpgenerering

Random

```
int main()
// Exempel anpassat från en.cppreference.com
{
    random_device rd;
    mt19937 gen(rd());
    uniform\_int\_distribution<limits> dis(1, 6);
    for (int n=0; n<10; ++n)
    {
      // Distributionen använder generatorn
      // för att välja ett tal i sitt intervall
      cout \lt\lt dis(gen) \lt\lt' ' ';
    }
    cout << endl;
}
```
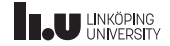

- Mål med föreläsningen
- Pekare
- Inre klasser
- Speciella medlemsfunktioner
- 
- Rekursion

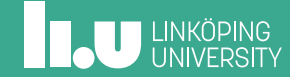

#### Rekursion

Kopiera ett träd

```
int main()
{
 Tree my_tree{1,2,3,4,5,6};
  Tree copy{my_tree};
}
```
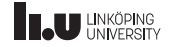

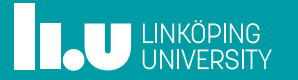